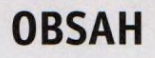

**Co najdete na CD Jak stáhnout PRK CD U z internetu**

**Novinky ze světa O počítačů**

# **Poradna**

### téma čísla

**>1 Q Proč (ne)nakupovat** *± ú .* **on-line** Výhody a rizika internetových obchodů

**-i Nakupujte bezpečně** Bezpečnostní hrozby internetu a jak se jim bránit

**>1 / Jak si vybrat zboží**  $4$  on-line Tipy pro vyhledávání produktů a informací o nich

**⁄/ Г Cena není vše L** Jak vybrat nejvýhodnější nabídku

**-i Vrácení a reklamace 1U** Práva a povinnosti spotřebitele

**Nákupy v zahraničí** Specifika nákupů v zahraničních e-shopech

#### představujeme

**Projektory pro** O domácí kino Test projektorů, které promítají obraz v plném HD rozlišení

**Q** Projektor na cesty Asus ZenBeam E1

**OO** Pěkný filmový */ Ĺ \ J* **projektor** Acer H6517ABD

**Tichý projektor**  $21$  ha filmy BenQW2000

**Q Q Výborný herní** *Ľ . L .* **monitor** AOC AG271QX

**9 / Videofotoaparát l H 'S ultra HD rozlišením**

Panasonic Lumix DMC-G7 **9 Levný telefon s LTE** *и.* Э Umax Visionbook P50 LTE

**9 C** Televizní hry  $\mathsf{\Sigma}\mathsf{U}$  Aktuální modely herních konzolí

**9 Q Herní ovladače** Ö Užitečné doplňky pro hráče

**9 0 Nejlepší paměťové karty SD** Rádce kupujícího

**Q ∩ Tipy redakce**  $\overline{\mathbf{U}}$  Co nás v redakci

zaujalo

**31 Perličky z internetu 31** Zajímavé WWW stránky a videa

# magazín

**Instalace optické mechaniky** 21. díl seriálu o stavbě počítače

**Cestování s Googlem** Aplikace, které využijete při plánování dovolené a na cestách

**Google a komunikace** Nové komunikační služby a aplikace od Googlu

## jak na to

**Disky pod palcem** 36 Misky Pool HDD Control

**Data v bezpečí** Abelssoft CryptBox 2017 Pro

**Přenosná tabulka O**Gnumeric

**Hledání v textu** 39 LibreOffice Writer **Oprava obrázku** Pixelitor **Prohlížeč souborů PDF** Evince

**Lístky na monitoru** 4 A Note Portable

**Listy vCalcu** LibreOffice Cale

**Měsíční kalendář** 44 Mesicines

**Automatizace dokumentu** MS Word

**48Křížovka** Pěti výhercům věnujeme roční licenci programu Kaspersky Total Security 2017.

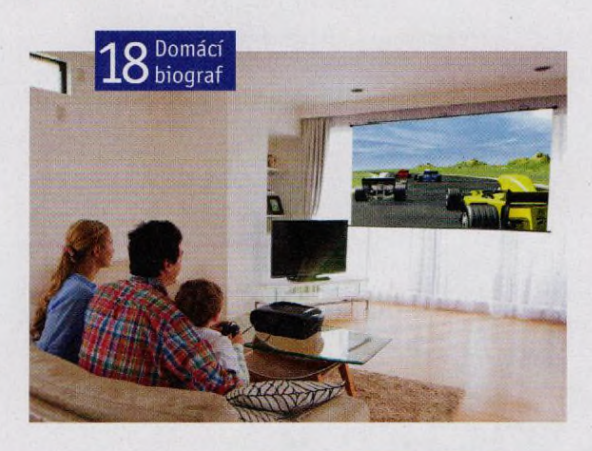

# **Vážení čtenáři,**

do Vánoc zbývají dva měsíce a ať se nám to líbí, nebo ne, je toto období především ve znamení nákupů: Každý chce někoho blízkého potěšit nějakým vánočním dárkem. Obchodníci se na předvánoční sezónu připravují a zboží všeho druhu v plných skladech dychtivě čeká na své zákazníky. Aby všechno dobře dopadlo ke spokojenosti všech zúčastněných, zbývá jen zařídit, aby se to správné zboží dostalo do správných rukou. Je tedy třeba se zorientovat v nepřeberné nabídce, vybrat si a nakoupit, aniž by to zanechalo následky na našem duševním a fyzickém zdraví. S tímto nesnadným úkolem nám může významně pomoci internet. Díky němu může každý najít informace o požadovaném zboží a vybrat si i obchodníka, u kterého nakoupí, a nezřídka i dopravce, který nákup nejvýhodněji přiveze. Nemusíte se tedy obávat, že tlačenici v obchodním domě jen vyměníte za frontu na poště. My jsme pro vás připravili rady, jak si pomocí internetu vybrat kvalitní zboží i spolehlivý obchod, a podíváme se také na bezpečnost, na problematiku nakupování v zahraničních e-shopech a na pravidla týkající se reklamace zboží, popř. jeho vrácení.<br>Přejinám příjemná živná z obech základních vrácení.

Přeji vám příjemné čtení a pohodové nakupování.

Ivan Heisler, šéfredaktor